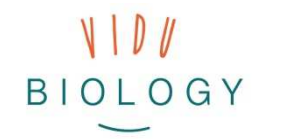

Module 2 - Student Technicards **Photo Stories / Time-Lapse / Slow Motion** 

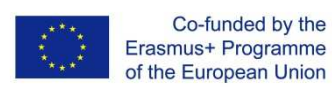

**Technology**

THEME: ORGANISMS IN ACTION

بميرد

**CARDS**

# **TIME-LAPSE**

*Phenomena, processes or movements of organisms that are very slow for the human eye can be visualised and discovered with the time-lapse technique.* 

## **THE TECHNIQUE AND ITS APPLICATION**

 *First decide what you want to record then choose one of these two techniques:* 

## **a) Time-lapse video through single photos**

Photograph your subject in regular time intervals, e.g. 5 seconds. Fix your recording device in one position to make the video smooth.

## **b) Time-lapse video through normal video clip**

Record your video in one position. Then use software or an app to speed up the video.

### What is needed?

- a recording device (camera, tablet, smartphone etc.)
- · software (with PC) or app for post-production
- a tripod to hold the recording device

Tip! Check out time-lapse apps which record and produce timelapse in one app

# **SLOW MOTION**

 $\propto$ 

 $\approx$ 

#### *With slow motion you can discover and document fast processes, phenomena or movements of organisms.*

## **THE TECHNIQUE AND ITS APPLICATION**

 *Record a normal video and slow it down afterwards with software or an app. Alternatively you can record with a slow motion app (where you record more images per second in comparison to normal video)*

#### **a) Slow down video footage**

 Record your video in one position. Then use software or an app to slow down your video.

#### **b) Use slow motion app**

Record slow motion directly without post-production in an app.

#### What is needed?

- a recording device (high speed camera, tablet, smartphone etc.)
- software (with PC) or app for post-production
- a tripod to hold the recording device

vidubiology - creative video for biology /// VG-IN-BE-17-24-035611

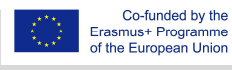

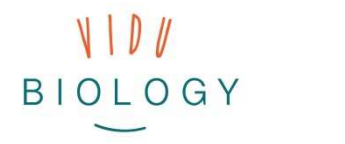

 $\mathbf{\times}$ 

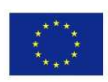

Co-funded by the Erasmus+ Programme of the European Union

# **PHOTO STORY**

*Photo stories allow you to combine several single images and link them in a slideshow with sounds and titles***.** 

## **THE TECHNIQUE AND ITS APPLICATION**

 *Still images are combined into a slideshow using video editing software.* 

### **Create a photo story**

 Take a photo of your subject at different times or also from different perspectives. Select images to create a story. Use an app for mobile devices or software for computers. Add music and titles to enrich your story.

### What is needed?

- · a recording device (camera, tablet, smartphone etc.)
- · software (with PC) or app for post-production
- a tripod to hold the recording device

vidubiology - creative video for biology /// VG-IN-BE-17-24-035611

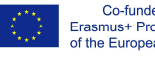